**Download Adobe Photoshop Elements** 

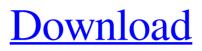

## Photoshop Elements 2014 Download Crack + Free Registration Code

\* \*\*Photoshop Elements\*\* (Windows or Mac) offers an inexpensive (and free) option for editing images and creating web graphics, and it includes the capability to print your work. GEM IN THE ROUGH: Common Editing Mistakes \* \*\*Working with layers.\*\* This editing feature enables you to use multiple overlays and apply different effects to each one individually. However, you may not be careful with the layers and accidentally merge the layers or delete them. \* \*\*Image size.\*\* Photoshop always assumes that the image you're saving to the disk is  $8.5'' \times 11''$  when it's only an odd-sized photo. So it doesn't scale the image to fit the  $8.5" \times 11"$  paper when it saves the image. This causes the image to have white space on both the left and right sides when you print it at the paper size that you choose. POWER USERS' CLINIC: Using a Camera as a Grouper What if you can't identify the people in an image? All that's needed are their faces and clothing. This is a problem for many, but we have a solution. Grab the latest version of \*\*Face It\*\* (`www.faceit.com`) and print it out. Now you can use this nifty tool with the image you have as you search through thousands of faces. \* \*\*Hand drawing.\*\* It's rare that you'll actually see the hand drawn stuff (like when DaVinci was painting the Mona Lisa), so Photoshop Elements has a feature that enables you to easily add such effects. For example, you can paint, erase, change colors,

and use other tools in a similar manner. However, if you're not careful, you can accidentally erase something in an image.

Photoshop Elements 2014 Download Crack + With Full Keygen

Photoshop is the world's most popular graphics editor. In fact, many graphic designers and web developers use Photoshop and Adobe Dreamweaver to edit websites and web graphics. Adobe Photoshop Elements is a stand-alone software that allows you to edit images, create new highquality images and web graphics, or both. Photoshop is available as a paid and free download. Free download Photoshop has the basic features, but if you're serious about your work, you need to pay for the full version. Photoshop is Apple's flagship software and best example of a well-designed application. What are some Adobe Photoshop utilities and features? Adobe Photoshop is a graphics editor that was launched by Adobe Systems. It was launched on the 16th of October 1993, and it was developed by Eliot Miranda and his team. Since then, it has become a highly popular graphics editing program that is used by many people to edit images, create Web graphics, do retouching, photo restoration and more. Since Photoshop is a creative software, it is very versatile and contains many powerful tools that a professional needs to use to edit photos. This software can help you enhance your photos and make them look more professional. How do you open an Adobe Photoshop file? To open an image

file in Adobe Photoshop, you need to double click the file. Once it is open, you can go to File > Open to open the file. You can also use the "File" menu to open an image. How do you close an image file in Adobe Photoshop? To close an image file in Photoshop, you simply need to right-click the image and select "Close." How can you create a graphic in Photoshop? To create a graphic in Adobe Photoshop, you need to select the type of graphic you wish to create and click on the "Create New." You can also use the "File" menu to create a new image. How can I crop, rotate and edit an image in Photoshop? To rotate an image in Photoshop, open it and go to "Image" > "Rotate." You can also go to "Transform" > "Rotate" and select a specific angle. To edit the size and shape of an image in Photoshop, you can go to "Image" > "Resize" and adjust the size of the 05a79cecff

## Photoshop Elements 2014 Download Crack + With License Key Download PC/Windows

Q: Generate a Project/Site Collection List From SharePoint List via Powershell I'm creating a powershell script to modify my SharePoint site structure. So far i have this: \$source=\$web.Url +

"/\_layouts/15/Sup\_PermissionControl.aspx?p=10" \$source2=\$web.Url +

"/\_layouts/15/Sup\_PermissionControl.aspx?p=20" \$source3=\$web.Url +

"/\_layouts/15/Sup\_PermissionControl.aspx?p=30"
\$Template = "\\\$web.Url\\\$web.Url\sites/Advertising/Pag
es/default.aspx102014-12-10T00:00:00Z2014-12-10T00:
00:00ZAdministratorAdministrator" \$Template2 =
"\\\$web.Url\\\$web.Url\sites/Content and Education/Pages
/default.aspx202014-12-10T00:00:00Z2014-12-10T00:00
:00ZAdministratorAdministrator" \$Template3 =
"\\\$web.Url\\\$web.Url\sites/Business Unit/Pages/default.a
spx302014-12-10T00:00:00Z2014-12-10T00:00:00ZAdm
inistratorAdministrator" \$web.AllowUnsafeUpdates =
\$true \$web.Dispose() #These

What's New In Photoshop Elements 2014 Download?

829 F.2d 41 Unpublished dispositionNOTICE: Federal Circuit Local Rule 47.8(b) states that opinions and orders which are designated as not citable as precedent shall not be employed or cited as precedent. This does not preclude assertion of issues of claim preclusion, issue preclusion, judicial estoppel, law of the case or the like based on a decision of the Court rendered in a nonprecedential opinion or order.Jack ROSE, Jr., Plaintiff-Appellant, v. The UNITED STATES, Defendant-Appellee. Appeal No. 87-1454 United States Court of Appeals, Federal Circuit. Aug. 5, 1987. Before RICH, Circuit Judge, BALDWIN, Senior Circuit Judge, and ARCHER, Circuit Judge. ARCHER, Circuit Judge. DECISION 1 The decision of the United States Claims Court, 16 Cl.Ct. 514, denying Rose's motion for attorneys fees pursuant to 28 U.S.C. Sec. 2412 is affirmed. OPINION 2 Rose contends that the Claims Court erred in denying his motion for attorneys fees pursuant to 28 U.S.C. Sec. 2412, because the United States' position in the underlying litigation was not substantially justified. We cannot agree. 3 At the outset, we note that this court will not review the merits of a court-martial conviction. As the Claims Court properly held, the award of attorneys fees pursuant to 28 U.S.C. Sec. 2412 is available only if the United States' position in the civil litigation is not substantially justified. Rose v. United States, 16 Cl.Ct. 514, 517-18 (1989). A substantially justified position is one that has a reasonable basis in law and fact. Id. at 517; see also 28 U.S.C. Sec. 2412. 4 The Claims Court rejected Rose's request that he be awarded attorneys fees, holding that the United States' position in the underlying litigation was substantially justified because the evidence presented at trial overwhelmingly proved that Rose did

not receive training on the use of gas masks. Thus, although the Claims Court did not discuss the merits of the underlying action, its ruling was consistent with Rose's uncontroverted assertion that the United States' position was not substantially justified. Because the claims of error

## System Requirements:

PC Minimum: OS: Windows 7 SP1 (64-bit) or Windows 8.1 (64-bit) Processor: Intel Core 2 Duo, AMD Athlon X2 4400+ or faster Memory: 4GB RAM Graphics: OpenGL 3.3-compatible or DirectX 10-compatible graphics card with 512MB or more of video memory DirectX: Version 9.0c Storage: 10GB available space Network: Broadband Internet connection Sound Card: Microsoft® High Definition Audio sound card, version

## Related links:

https://practicea.com/photoshop-cc-licenses/ https://emealiobs.nttdata.com/en/system/files/webform/cloud-brush-download-for-photoshop.pdf https://www.yarbook.com/upload/files/2022/07/ieTUVQKUpFm7MiRBVHDH\_01\_c4a61d986f27459d054474ef2f d61116\_file.pdf http://tygodnikponidzia.pl/wp-content/uploads/2022/07/gradient\_overlay\_gold\_photoshop\_download.pdf https://www.loolooherbal.in/wp-content/uploads/2022/07/Photoshop 2019 Full.pdf https://afopethinunonunni.wixsite.com/reychechuhan/post/30-free-graphic-design-psd-mockups https://www.reperiohumancapital.com/system/files/webform/3d-text-effect-photoshop-download.pdf https://jelenalistes.com/wp-content/uploads/2022/07/Photoshop 5 with crack.pdf http://mycoopmed.net/?p=22352 https://omq.uoregon.edu/system/files/webform/dennwala474.pdf http://dummydoodoo.com/?p=15938 https://emealjobs.nttdata.com/pt-pt/system/files/webform/photoshop-70-free-download-softlaynet.pdf https://womss.com/adobe-photoshop-cc-2015-download-mac/ https://csermooc78next.blog/2022/07/01/download-adobe-photoshop-for-free/ https://www.avon.k12.ma.us/sites/g/files/vyhlif4136/f/uploads/child\_find\_2021\_1.pdf https://www.danke-eltern.de/wpcontent/uploads/2022/07/adobe photoshop app free download for windows 7.pdf http://it-labx.ru/?p=52584 https://resistanceschool.info/adobe-photoshop-build-22-1-download-2020/ http://wolontariusz.com/advert/photoshop-cs6-download-windows-7/ https://kopinganu.com/wp-content/uploads/2022/07/harfari.pdf